## **16. Deposit Settings**

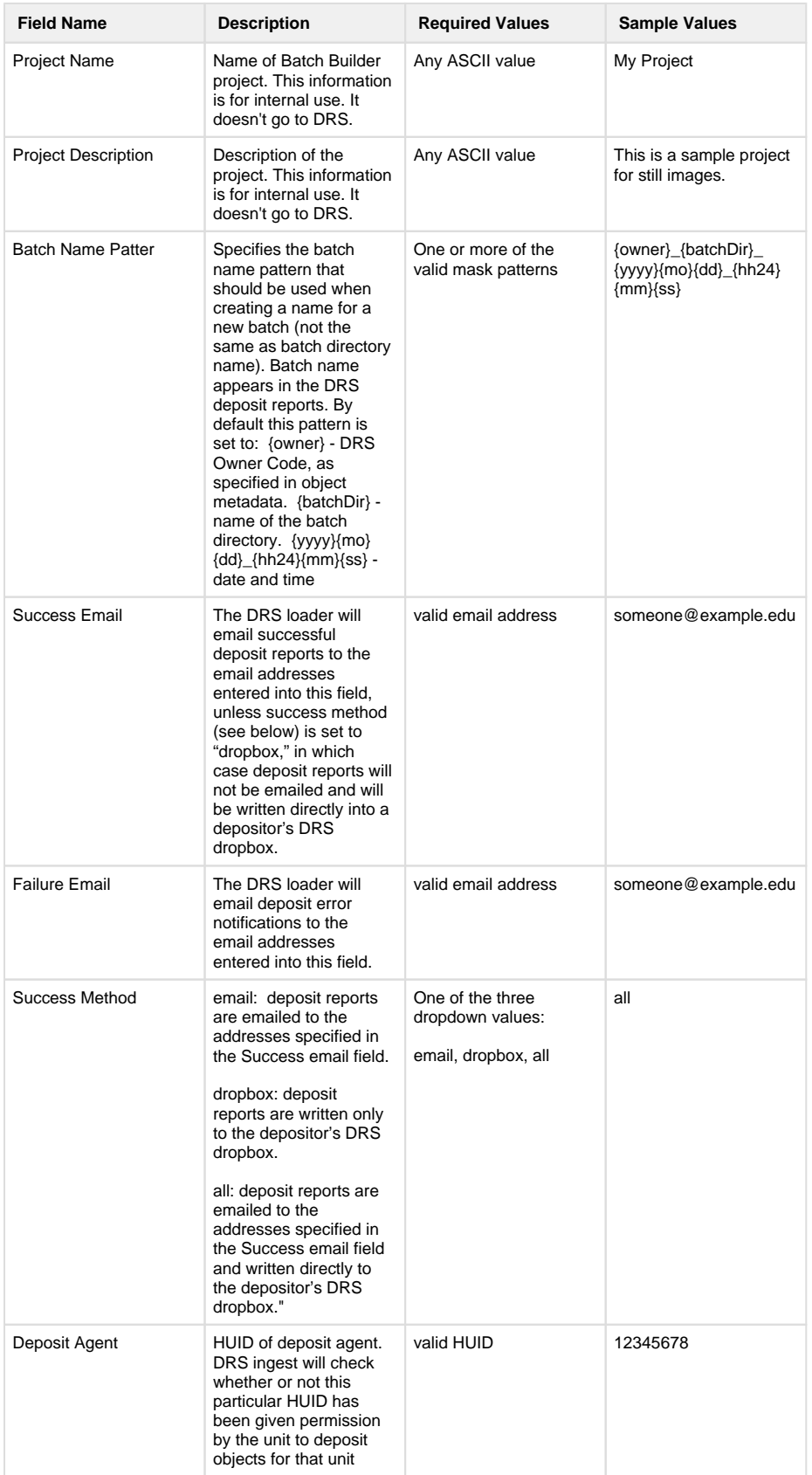

**On this page:**

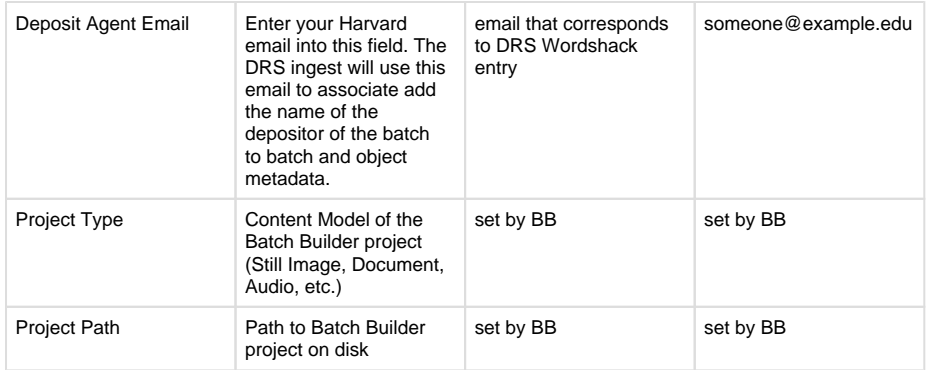